UBND TỈNH SƠN LA **TRƢỜNG CAO ĐẲNG SƠN LA**

# **GIÁO TRÌNH**

## **MÔN HỌC/MÔ ĐUN: THỰC HÀNH QUẢN TRỊ CƠ SỞ DỮ LIỆU NGÀNH/NGHỀ: CÔNG NGHỆ THÔNG TIN TRÌNH ĐỘ: CAO ĐẲNG**

*Ban hành kèm theo Quyết định số 474/QĐ-CĐSL ngày 27 tháng 08 năm 2020 của Hiệu trưởng trường Cao đẳng Sơn La về việc ban hành chuẩn đầu ra chương trình đào tạo trình độ cao đẳng, trung cấp năm 2020*

**Sơn La, năm 2020**

### **TUYÊN BỐ BẢN QUYỀN**

<span id="page-1-0"></span>Tài liệu này thuộc loại sách giáo trình nên các nguồn thông tin có thể đƣợc phép dùng nguyên bản hoặc trích dùng cho các mục đích về đào tạo và tham khảo.

Mọi mục đích khác mang tính lệch lạc hoặc sử dụng với mục đích kinh doanh thiếu lành mạnh sẽ bị nghiêm cấm.

### **LỜI GIỚI THIỆU**

<span id="page-2-0"></span>Thực hành Quản trị cơ sở dữ liệu là môn học chuyên môn bắt buộc trong chƣơng trình đào tạo ngành Công nghệ thông tin, trình độ Cao đẳng. Với thời lượng 2 tín chỉ thực hành tương đương với 58 giờ thực hành, 2 tiết kiểm tra định kỳ, học phần giúp cho sinh viên thực hiện tốt các kỹ năng thao tác với các đối tượng, thành phần trong hệ quản trị cơ sở dữ liệu Microsoft Access, hệ quản trị cơ sở dữ liệu SQL Server. Chương trình mô đun gồm 2 chương: chương 1 sẽ trang bị kỹ năng về hệ quản trị cơ sở dữ liệu Microsoft Access, Chương 2 sẽ trang bị kỹ năng hệ quản trị cơ sở dữ liệu SQL Server.

*Sơn La, ngày ….. tháng …. năm 2020*

**Biên soạn**

Ubuyen 2

*Nguyễn Thu Huyền*

# MŲC LỤC

<span id="page-3-0"></span>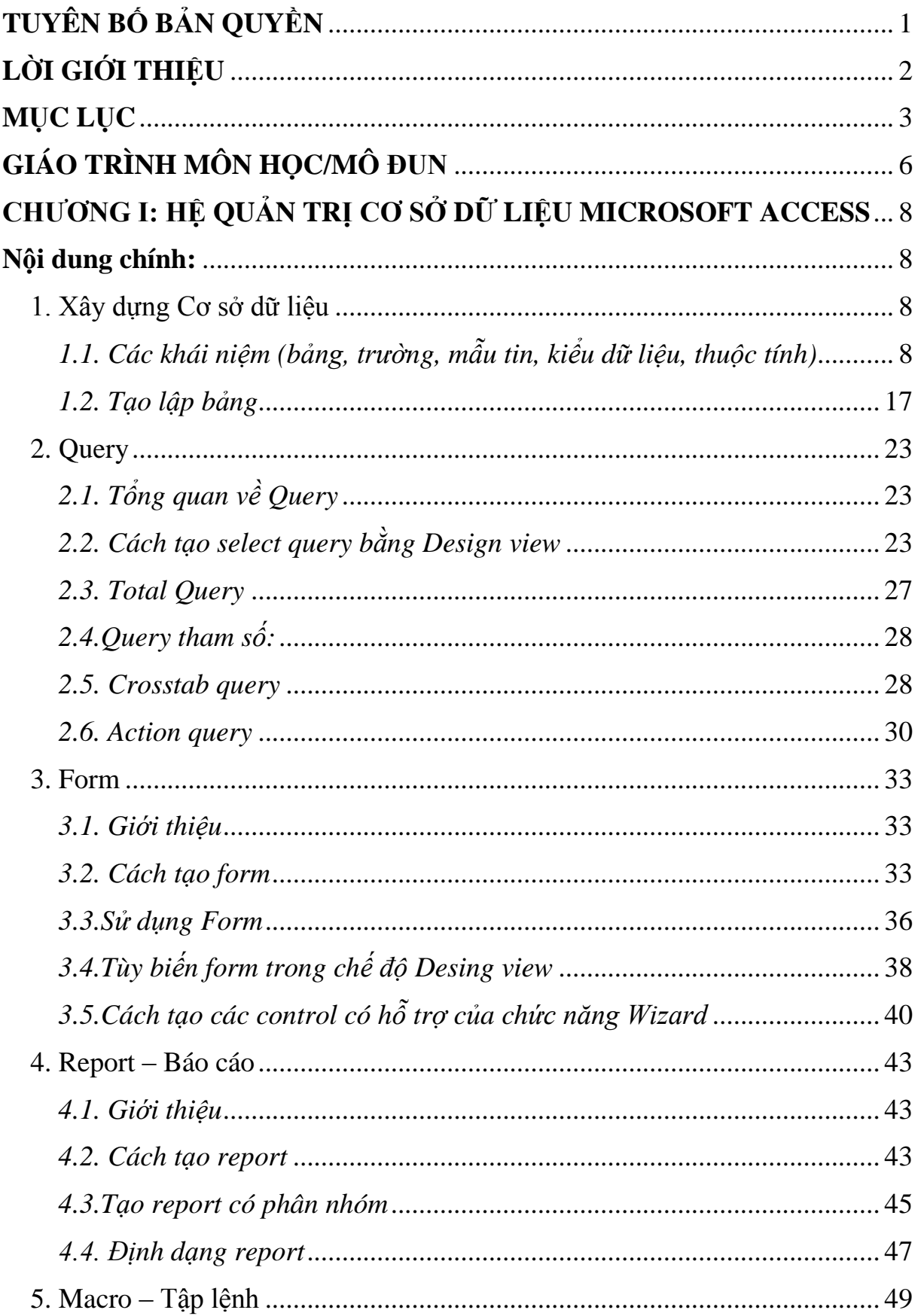

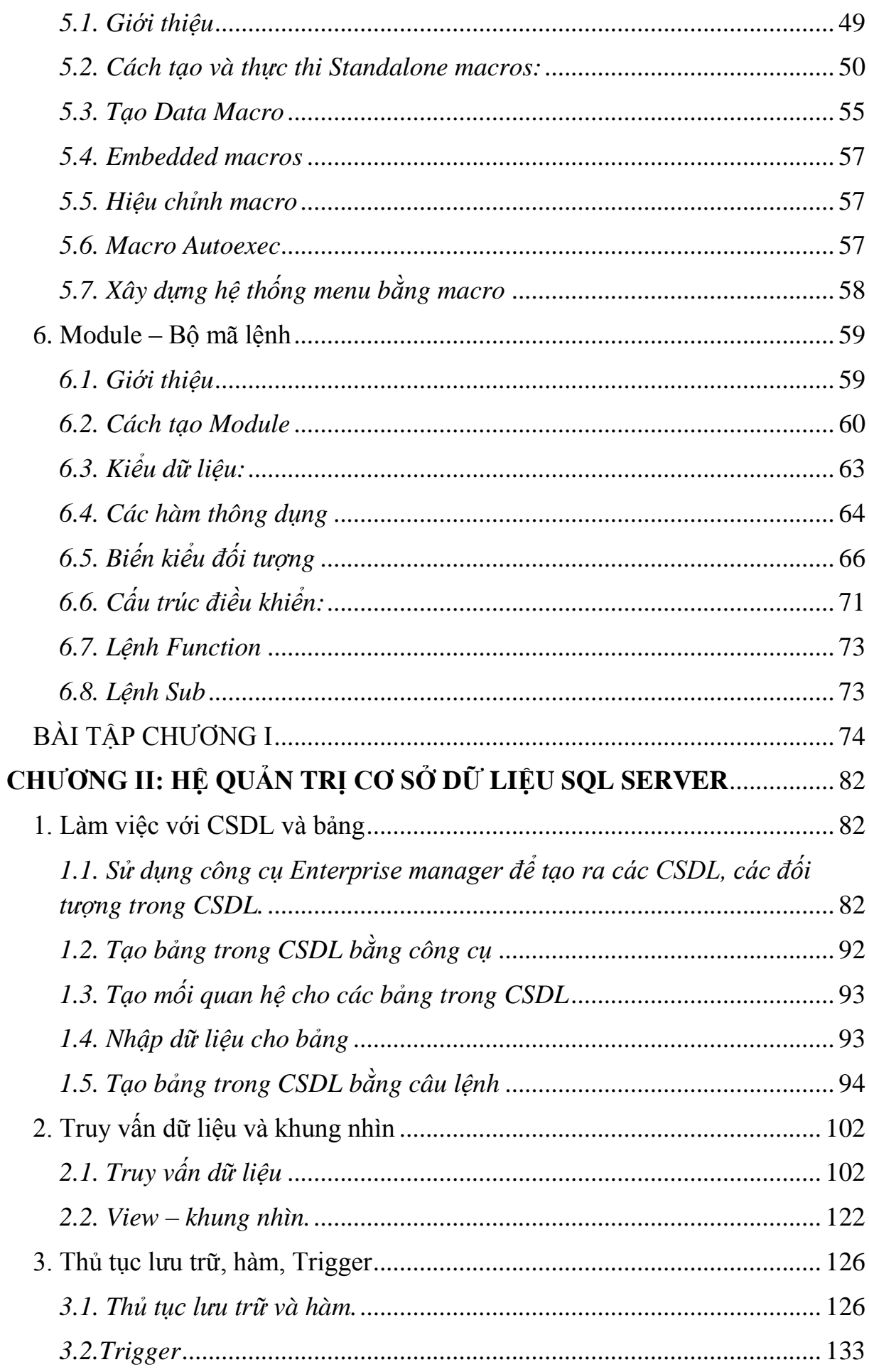

<span id="page-5-0"></span>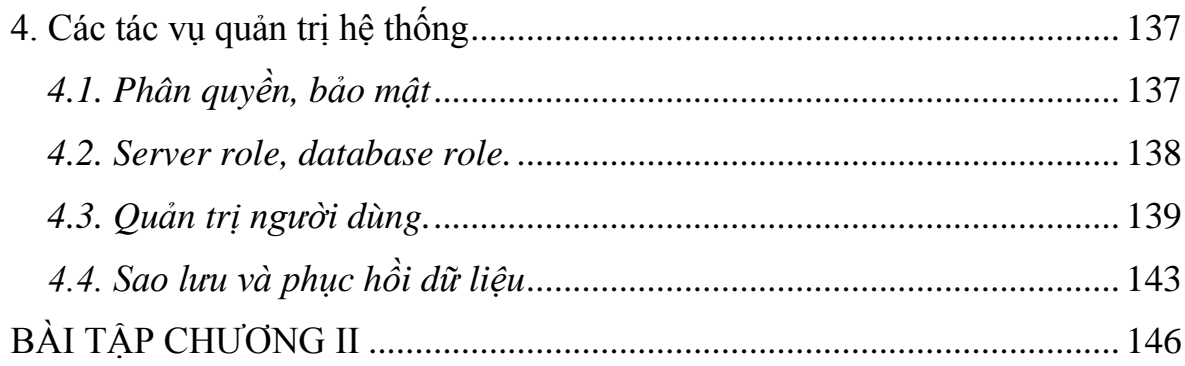

### **GIÁO TRÌNH MÔN HỌC/MÔ ĐUN**

### **Tên môn học/mô đun: Thực hành Quản trị Cơ sở dữ liệu Mã môn học/mô đun: MH32**

### **Vị trí, tính chất, ý nghĩa và vai trò của môn học/mô đun:**

- Vị trí: Thực hành Quản trị cơ sở dữ liệu là mô đun chuyên môn bắt buộc trong nội dung chƣơng trình đào tạo Cao đẳng Công nghệ thông tin.

- Tính chất: Thực hành Quản trị Cơ sở dữ liệu là một trong những nội dung quan trọng của chương trình đào tạo nhằm trang bị cho người học những kiến thức cơ bản về hệ quản trị cơ sở dữ liệu Microsoft Access, hệ quản trị cơ sở dữ liệu SQL Server.

- Ý nghĩa và vai trò của môn học/mô đun: Môn học cung cấp kiến thức về hệ quản trị cơ sở dữ liệu Microsoft Access, hệ quản trị cơ sở dữ liệu SQL Server. Giúp người học có kiến thức để có thể thiết kế được phần mềm ứng dung quản lý nhỏ trong các học phần sau.

#### **Mục tiêu của môn học/mô đun:**

- Về kiến thức:

+ Trình bày đƣợc khái niệm và vai trò của hệ quản trị cơ sở dữ liệu. Mô tả đƣợc các thành phần cơ bản trong hệ quản trị cơ sở dữ liệu Microsoft Access và SQL Server.

+ Mô tả đƣợc các thao tác trong hệ quản trị cơ sở dữ liệu Microsoft Access:

+ Mô tả đƣợc cách tạo bảng và cách sử dụng bảng để tổ chức dữ liệu cho bài toán.

 $+$  Mô tả được cách tạo và sử dụng truy vấn để tổng hợp, sắp xếp và tìm kiếm dữ liệu. Các loại truy vấn đặc biệt như truy vấn thông số, truy vấn tổng hợp (Crosstab), truy vấn dùng câu lệnh SQL và truy vấn hành động.

 $+$  Mô tả được các cách thiết kế và sử dụng Form, Report.

+ Trình bày cách thiết kế và sử dụng Macro để tự động hóa các thao tác, tổ chức giao diện chƣơng trình dƣới dạng một hệ Menu.

+ Trình bày đƣợc các vấn đề cơ bản của ngôn ngữ Access Basic và cách sử dụng chúng trong các công cụ đối tượng của Access.

- Mô tả đƣợc các thao tác trong hệ quản trị cơ sở dữ liệu SQL Server:

+ Mô tả đƣợc các thao tác với CSDL và bảng bằng công cụ và bằng câu lệnh.

 $+$  Mô tả được cách tạo các truy vấn dữ liệu và khung hình.

 $+$  Mô tả được cách tạo các thủ tục lưu trữ, hàm, Trigger.

+ Trình bày các tác vụ quản trị hệ thống.

-Áp dụng đƣợc các thao tác trong hệ quản trị cơ sở dữ liệu Microsoft Access:

+ Biết tạo bảng bằng Wizard, chế độ design view, chế độ datasheet, thiết lập khóa cho bảng, thiết lập thuộc tính cho các trường, tạo mối quan hệ giữa các bảng, nhập dữ liệu cho bảng.

+ Áp dụng các truy vấn dữ liệu cơ bản và nâng cao để giải quyết các bài toán quản lý.

+ Biết tạo Form, Report bằng Wizard và tự tạo.

+ Biết tạo, thi hành, nhóm và áp dụng macro gắn menu vào Form và Report.

+ Viết code cho các đối tƣợng, khai báo, sử dụng biến, phạm vi hoạt động, xây dựng module.

+ Xây dựng, gọi thủ tục, hàm, phạm vi hoạt động của thủ tục, hàm.

- Áp dụng đƣợc các thao tác trong hệ quản trị cơ sở dữ liệu SQL Server

+ Biết sử dụng công cụ và câu lệnh để tạo CSDL và tạo bảng theo yêu cầu.

 $+$  Áp dụng biểu thức truy vấn dữ liệu để thực hiện nhanh và chính xác các truy vấn theo bài toán yêu cầu. Biết tạo khung hình.

+ Viết được các thủ tục lưu trữ, hàm, Trigger theo yêu cầu

- Về năng lực tự chủ và trách nhiệm:

+ Có năng lực liên hệ thực tế với nội dung đã đƣợc học; có sáng tạo trong quá trình thực hiện nhiệm vụ đƣợc giao; có khả năng thích nghi với các môi trƣờng học tập khác nhau; có năng lực tự học tập, tự tích lũy kiến thức, kinh nghiệm để nâng cao trình độ chuyên môn; có năng lực đánh giá mức độ đạt đƣợc của bản thân trong quá trình thực hiện môn học.

 $+ C$ ó ý thức tự rèn luyện, học tập đáp ứng yêu cầu về tri thức và kỹ năng phù hợp với yêu cầu của sự nghiệp công nghiệp hoá, hiện đại hoá đất nước. **Nội dung của môn học/mô đun**:

### <span id="page-8-0"></span>**CHƢƠNG I: HỆ QUẢN TRỊ CƠ SỞ DỮ LIỆU MICROSOFT ACCESS** Mã chương: 01

Giới thiệu: Chương này giới thiệu tổng quan về hệ quản trị cơ sở dữ liệu Microsoft Access: Table, Query, Form, Report, Macro, Module

#### **Mục tiêu:**

- Mô tả đƣợc các thao tác xây dựng Cơ sở dữ liệu: Tạo bảng, thiết lập trƣờng, thuộc tính, nhập dữ liệu, thiết lập quan hệ giữa các bảng.

- Trình bày được các loại truy vấn, cách tạo truy vấn và áp dụng được để truy vấn dữ liệu theo yêu cầu

- Mô tả đƣợc cách thiết kế form, áp dụng đƣợc các thuộc tính các trên đối tương trên form.

- Trình bày cách tạo ra các report, áp dụng để tạo các báo biểu theo yêu cầu.

- Mô tả đƣợc các thuộc tính và sự kiện thƣờng dùng trong macro, cách tạo các macro làm các công việc theo yêu cầu

<span id="page-8-1"></span>- Chỉ ra các kiểu dữ liệu và khai báo, viết lại các cấu trúc lệnh VBA, áp dụng xây dựng chƣơng trình con thủ tục, hàm

### **Nội dung chính:**

### <span id="page-8-2"></span>**1. Xây dựng Cơ sở dữ liệu**

### <span id="page-8-3"></span>*1.1. Các khái niệm (bảng, trường, mẫu tin, kiểu dữ liệu, thuộc tính)*

### *1.1.1.Bảng*

- Bảng là thành phần quan trọng và cơ bản của CSDL trong Access. Là nơi chứa dữ liệu về một đối tương thông tin nào đó như DM NHAN VIEN, DM PHONG BAN,... mỗi hàng trong bảng là một mẫu tin(record) chứa các nội dung riêng của đối tượng đó. Mỗi mẫu tin đều có chung cấu trúc tức các trường (field)

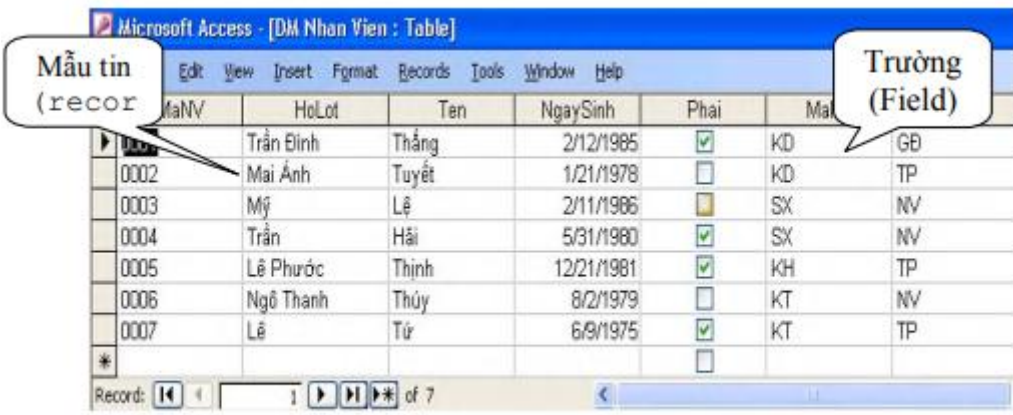

- Trong một CSDL, có thể chứa nhiều bảng, thường mỗi bảng lưu trữ nhiều thông về một đối tƣợng nào đó, mỗi một thông tin đều có những kiểu đặt trưng Trường (Field) Mẫu tin (recor 12 riêng, mà với Access, nó sẽ được cụ thể thành một kiểu dữ liệu nào đó (Ví dụ: cột TEN có kiểu Text)

### *1.1.2. Trường*

Mỗi trường là một cột của bảng thể hiện một thuộc tính của đối tượng cần quản lý. Mỗi trƣờng tùy theo tính chất của nó mà có thể có các kiểu dữ liệu khác nhau. Trƣờng khóa chính (Primary key): là trƣờng mà giá trị của các mẫu tin trong cùng một bảng là khác nhau. Như vậy trường khóa chính có tác dụng phân biệt giá trị của các mẫu tin trong cùng một bảng. Trường khóa chính có thể là một trường hay là một kết hợp của nhiều trường khác nhau. Trường khóa ngoại (Foreign key): là trường khóa chính của một bảng khác có quan hệ với bảng chứa nó.

### *1.1.3. Mẫu tin*

Mỗi mẫu tin (bản ghi) là một hàng của bảng gồm dữ liệu về các thuộc tính của đối tượng được quản lý. Các mẫu tin đều có cùng một cấu trúc (trường dữ liệu, kiểu dữ liệu, thuộc tính dữ liệu).

*1.1.4. Kiểu dữ liệu* 

Trong access mỗi Field có thể nhận một trong các kiểu dữ liệu sau:

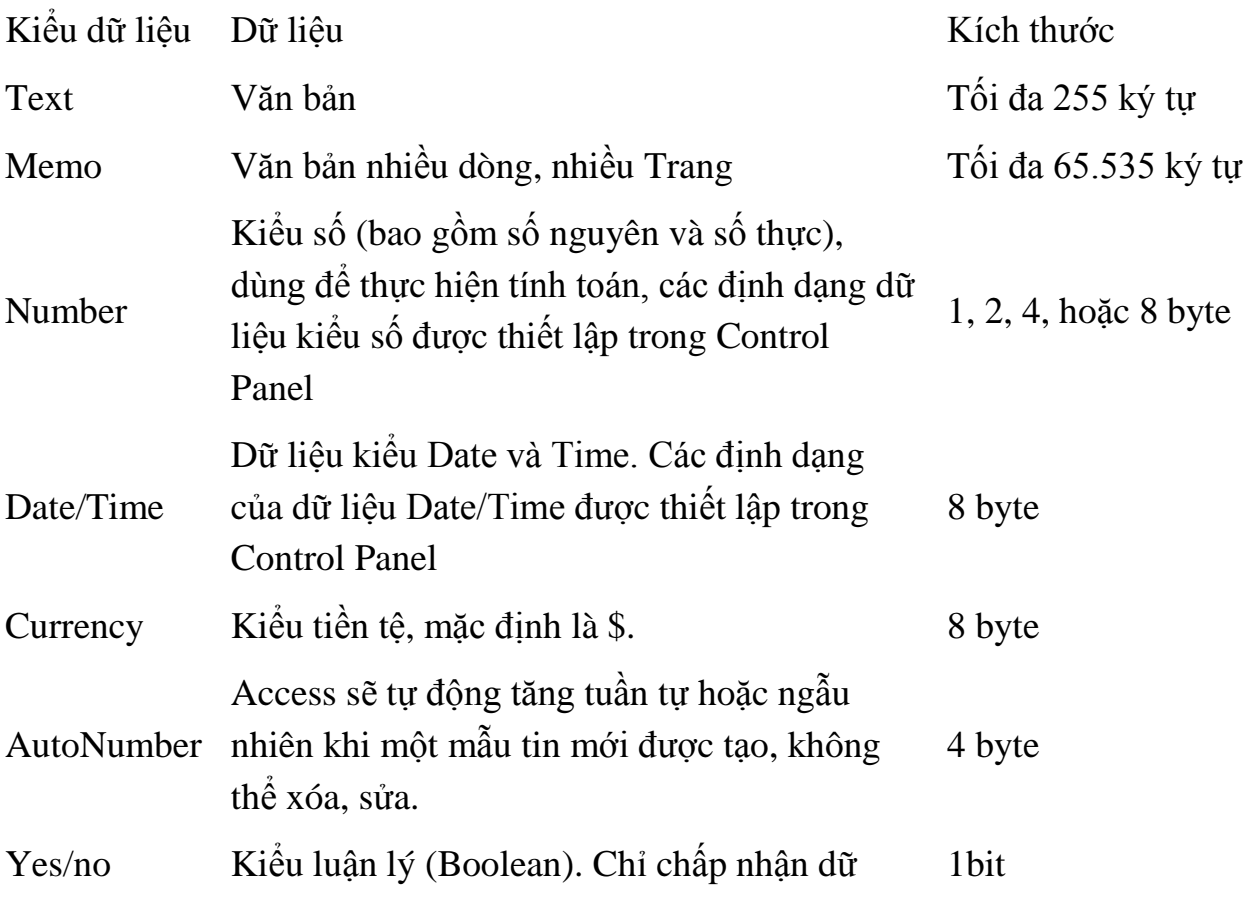

### **Data Type**